# ISOLATION INFORMATION FOR PEOPLE WITH COVID-19

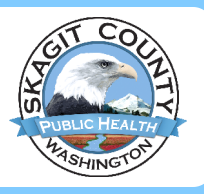

If you have COVID-19, you can spread the virus to others. There are precautions you can take to prevent spreading it while you are infectious. One way is **isolation**, which is used to separate people with confirmed or suspected COVID-19 from those without COVID-19.

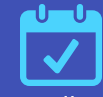

Regardless of vaccination status, you should isolate from others when you have COVID-19. You should also isolate if you are sick and suspect that you have COVID-19 but do not yet have test results.

*If you test positive for COVID-19*

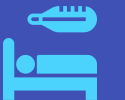

#### If you have symptoms:

• Day 0 of isolation is the day of symptom onset

#### If you do not have symptoms:

- Day 0 is the day you were tested
- If you develop symptoms within 10 days of when you were tested, isolation restarts on the day symptoms began

*If you test negative for COVID-19, you can end your isolation once you are fever-free for 24 hours and symptoms have improved.*

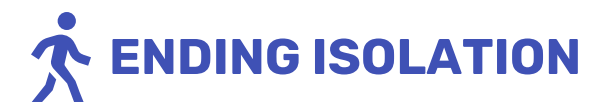

#### If you did not have symptoms:

End isolation after **day 5.**

### If you had symptoms:

End isolation after day 5 if:

- You are fever-free for 24 hours (without fever reducing medication)
- Your symptoms are improving

#### If you had moderate or severe illness:

End isolation after day 10

# WHEN TO ISOLATE HE ROLL HOW TO ISOLATE

You must **stay home for at least 5 days** and if possible, isolate from others in your home.

- Wear a mask if you must be around others.
- Do not travel.  $\boldsymbol{\omega}$
- Separate from others as much as possible.
- Use a separate bathroom, if possible.  $\boldsymbol{\sigma}$
- Improve ventilation at home, if possible.  $\bullet$ 
	- Don't share personal household items (cups, towels, or utensils).
	- Monitor your symptoms, and seek medical care if needed.

### RECOMMENDED

If you can, wear a mask through Day 11.

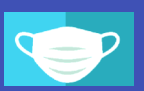

Consider testing with an antigen test after Day 5 if negative, you may remove your mask sooner.

 $|\vec{0}|$ 

Seek medical care if your symptoms get worse.

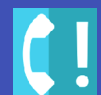

**Source:** Centers for Disease Control and Prevention. *For more information, visit: https://doh.wa.gov/emergencies/covid-19/isolationand-quarantine-covid-19 OR https://www.cdc.gov/coronavirus/2019-ncov/your-health/isolation.html*